## CHANDRAN\_METASTASIS\_TOP50\_UP

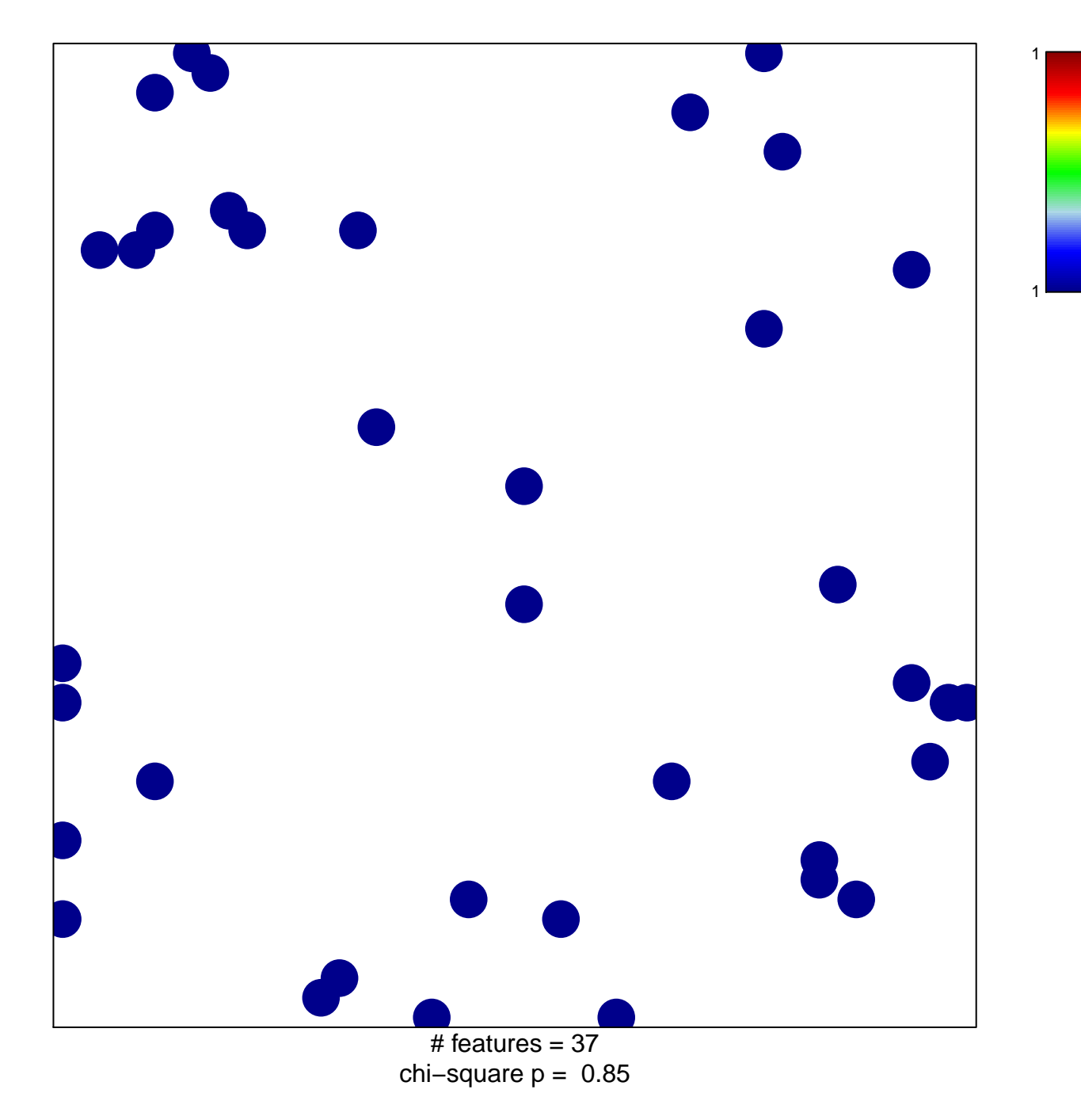

## **CHANDRAN\_METASTASIS\_TOP50\_UP**

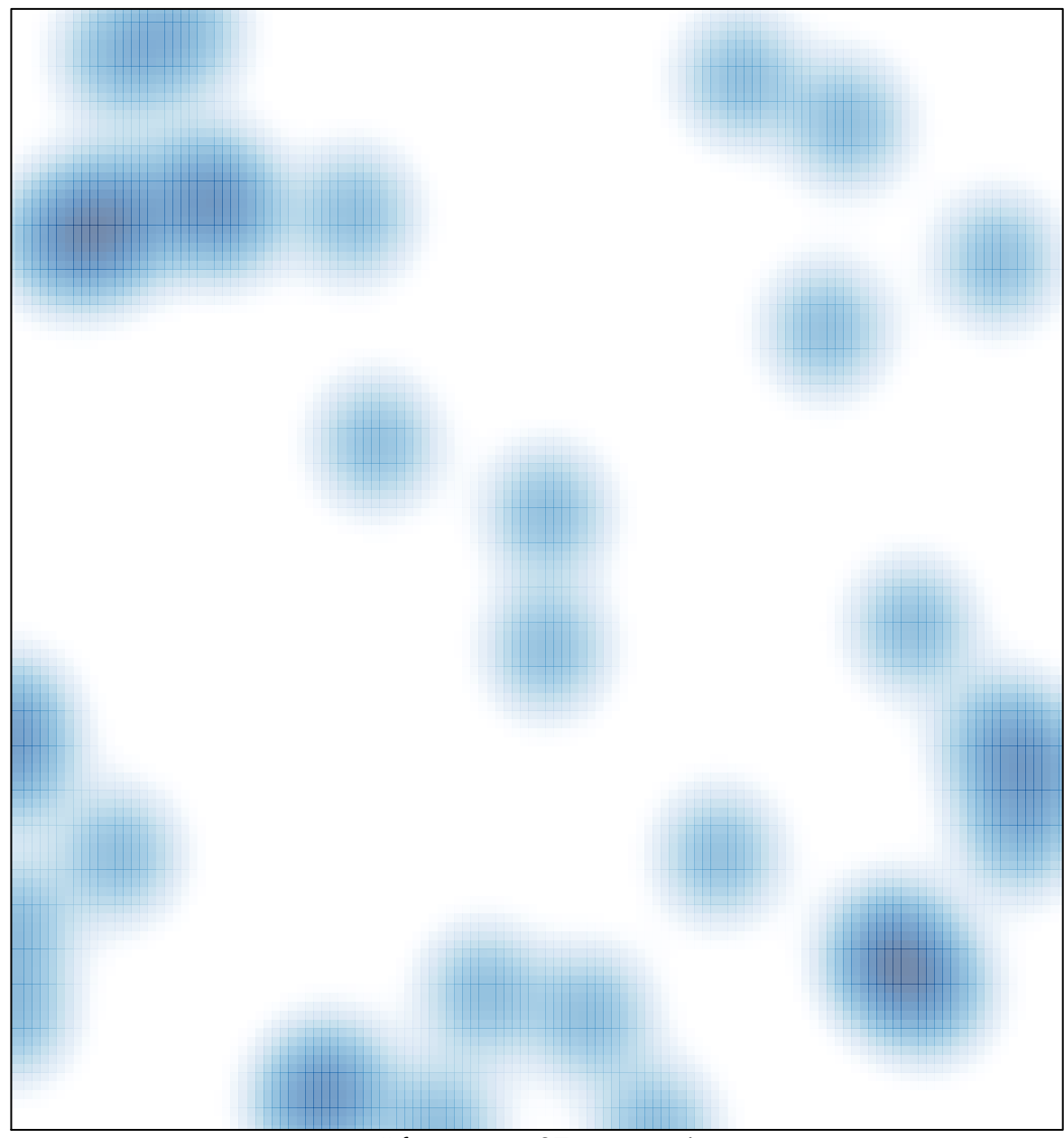

# features =  $37$ , max =  $1$